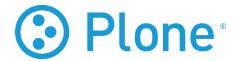

# **Real World Intranets**

# Release Plone Conference 2008

**Joel Burton** 

October 08, 2008

# **CONTENTS**

| 1 | Real | World Intranets      | 1 |
|---|------|----------------------|---|
|   | 1.1  | Introduction         | 1 |
|   | 1.2  | Content Editing      | 2 |
|   | 1.3  | Content Management   | 3 |
|   | 1.4  | Workflows / Approval |   |
|   |      | Placeful Workflow    |   |
|   | 1.6  | Features             | 8 |
|   | 1.7  | Theming              | g |
|   | 1.8  | Security             | 9 |
|   | 1.9  | Migration            | C |
|   |      | Deployment           |   |
|   |      | Training             |   |
|   | 1.12 | Questions?           | 2 |

# **Real World Intranets**

# 1.1 Introduction

#### 1.1.1 Our Goals

- Plone tricks for content creation
- Content management for intranets
- Add-On products often used
- Theming tips
- Deployment and training expectations

#### 1.1.2 Characteristics of Intranets

- High percentage of logged-in users
- Large number of content contributors
- Structured, in-house content types
- Typically, simple trusting workflows
- Multiple deployment of content

### 1.1.3 Challenges of Intranets

- Under-staffed
  - No one "signs up for"
- Under-resourced
  - Expect less technical resources than public site
- Under-valued
  - Hard to get real use from senior staff

### 1.1.4 Typical Stories

- "Shared space for files"
- "Effective way to share announcements"
- "Tools for applications (sick day requests, etc)"
- "Staging for our 'real' site"

# 1.2 Content Editing

#### 1.2.1 Content Presentation

- Presentation mode
- Table of contents
- Folder previous/next feature

#### 1.2.2 Collections

• "10%" rule for creating collections

About 10% of your content creators should normally be able to create or modify collections.

- Have a folder of "template" collections they can copy form
- Have pre-written collection "reports" they can use

These are registered in *portal\_types/Topic*, as available views.

#### 1.2.3 Dashboard

- Add collection portlets
  - For "content by me", "things to review", etc
- Can hook into member creation to set dashboard by default

### 1.2.4 Default Pages

- One of the trickiest things
  - "Which am I editing?"
- Common case: "a folder with a rich body field"
  - Make as a new Archetype, a "section"

# 1.3 Content Management

#### 1.3.1 Content Rules

- "When X happens, do Y"
  - Send email on content submission
  - Update staff on new content creation
  - Log deletions
- Excellent for distributing responsibility
- Mail sending is much too weak
  - collective.contentrules.mail offers more options

# 1.4 Workflows / Approval

## 1.4.1 Files & Images

- Files & Images don't ship with assigned workflow
  - Fixes common case of forgetting to publish
    - \* Leading to "broken" links/images
- Can easily assign to a workflow

### 1.4.2 Simple Publication Workflow

• Simple Publication Workflow

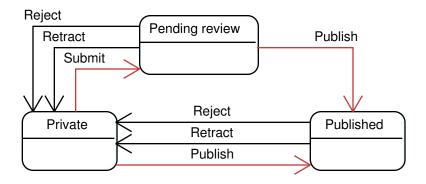

- Owners retract, reviewers reject
- Things start out as private

- No more "public draft"
- Owner can edit things when published
  - No more "CNN case"
  - Putting real stuff in workflow transitions

# 1.4.3 Community Workflow

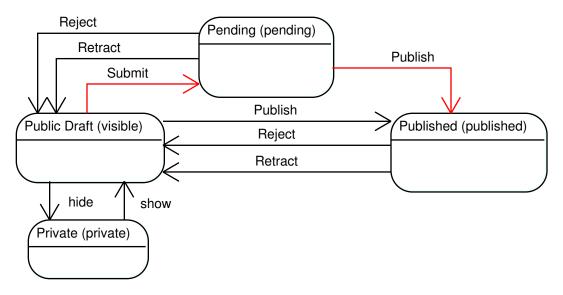

- Almost same as Plone 2 "Plone Workflow"
  - Immediately visible in public draft
  - "CNN case"
    - \* Owner cannot edit while published

#### 1.4.4 Intranet/Extranet Workflow

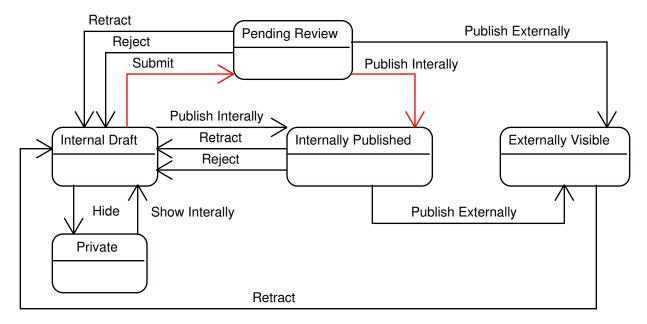

- "Externally visible" is only anon can see
- Has "CNN case" (must retract to edit)
- Initial state is internally-viewable
- Generally, 2.5 Plone workflow + internal-only stuff
- Not particularly common case

# 1.4.5 Folder-Specific Workflows

- Confuses users who think of folders as "content"
  - Having a different process is unexpected
- Makes it very hard to keep folders & default pages in sync

# 1.4.6 Community Folder Workflow

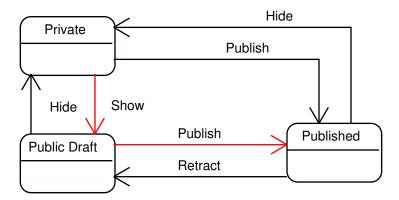

• Same as 2.5 "Folder Workflow"

#### 1.4.7 Intranet Folder Workflow

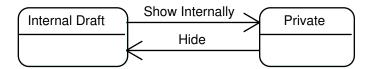

- For folders in Intranet workflow
  - Just private and internal states
- Often better: use Intranet Workflow

#### 1.4.8 Do You Want Workflow at All?

• "Joel's Rule of Reviewer Attention":

$$quality = 1 / 2 ^ n$$

- The more things you review, the less quality you add, and fast
- Our job: reduce things that need review

#### 1.4.9 One State Workflow

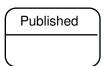

- Single, published state
  - More useful than "no workflow"

- \* We can control security
- \* Things looking for "published" will find

# 1.4.10 Simple Workflow

• Simple and trusting

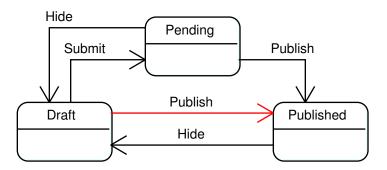

• Allow most people to publish & hide

### 1.4.11 Better Intranet/Extranet Workflow

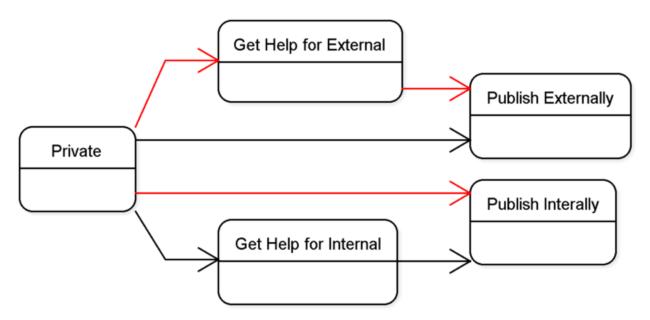

# 1.4.12 Workflow Challenges

- People forget to submit content
  - Help them with a content rule
  - Find with admin collection
- Content doesn't get reviewed

- Notify reviewers with rule
- Find with admin collection
- Don't understand workflow
  - Show in site with DCWorkflowGraph

# 1.5 Placeful Workflow

#### 1.5.1 About Placeful Workflow

- Different workflow behavior in different areas of site
  - eg, one department is paranoid, one isn't

#### 1.6 Features

#### 1.6.1 Forms

- Bread and butter of many intranets
  - PloneFormGen allows for end-user creation
    - \* Or better, end-user maintenance
    - \* Can email results or store as spreadsheet
      - · Recipes on plone.org for creating content from PFG forms

## 1.6.2 Project Management

- Poi can be a lightweight bug/request/feature tracker
  - Intended for software, but not specific to this

### 1.6.3 Content Rating

• plone.contentratings provides common Likert-style ratings

#### 1.6.4 Weak Areas

- Calendaring and shared events
- Large, efficient binary object storage
- Wikis
  - Both ZWiki and wicked are undermaintained

# 1.7 Theming

# 1.7.1 Theming for Intranets

- Sometimes, less "designed" than public site
  - And, often, could be
    - \* Benefits the most from using our templates

### 1.7.2 Designer Differences

• Automatically get CSS class for departments

```
body.section-chemistry #portal-column-one {
  background-color: red; }

body.section-biology #portal-column-one {
  background-color: blue; }
```

- CSSManager can allow for different style spreadsheets per section
- Allows easy, high-level color/font/style choices

# 1.8 Security

# 1.8.1 Security/Authentication

- "Single Sign On"
  - Shared password?
  - Log on just once?

#### 1.8.2 Shared Passwords

- Easiest to let other system be canonical storage
  - LDAP: often preferred, but quite tricky
  - Relational Database: much simpler

#### 1.8.3 Log on Just Once

- One system authenticates, others trust
  - Often, Apache (which has many add-ons for this)
    - \* Plone can then be told to trust Apache

## 1.8.4 Useful PAS Plugins

- Useful PAS Plugins
  - Users/groups/roles from SQL: SQLPASPlugin
  - LDAP: PAS LDAP Docs
  - Role for in-network people: AutoRole
  - Can't login twice at same time: NoDuplicateLogin
- Many others: Authentication Add-Ons

# 1.9 Migration

## 1.9.1 Migration

- Migration by hand? Or automated?
  - Weigh carefully the costs of "ossified" structures
    - \* Can you develop a "moving" spreadsheet?
- gsxml current represents best effort for content import/export

# 1.10 Deployment

#### 1.10.1 Setup

- Minimal, for 100 daily users
  - One box, one ZEO, two Zopes
  - \$100/month or \$1000/hardware
- Average, for 500 daily users
  - Two boxes/cores, one ZEO, four Zopes
  - Proxy cache (Squid/Varnish) in front
  - \$300/month or \$3000/hardware
- Performance, for 5000 daily users
  - Three really serious boxes, each dual-core
  - One ZEO, ~10 Zopes
  - Proxy cache (Squid/Varnish) in front
  - Expensive and often in-house

#### 1.10.2 Performance

- "It's just our intranet"
  - But everyone is logged in!
    - \* Limits ability to cache
    - \* Can you keep people from having to log in?

# 1.10.3 Caching

- Either teach users to accept lag in editing
  - Or get them to not log in
  - Or provide an "edit." domain
  - Or get lots of hardware

# 1.10.4 Performance Setup

- "High Performance Plone" offers overview of setup
  - ZEO
  - CacheFu

# 1.11 Training

#### 1.11.1 End User Training

- 1-2 hours of material
  - Navigating site
  - Finding resources
- Often most successful as screencasts

#### 1.11.2 Content Contributors

- 4-6 hours of material
  - Where to put things
  - Workflow on site
  - Your taxonomy & keywords
- Typically, delivered as small groups

## 1.11.3 Developers

- 4-6 days of material
  - Must learn power-user material
  - Building custom content types
  - Skinning (making the HTML)
  - Customizing the workflows/security

## **1.11.4 Themers**

- 2-3 days of material
  - A bit about PageTemplates and viewlets
  - How to integrate CSS into Plone

# 1.11.5 System Administrators

- 1-2 days of material
  - Additional software: proxies, caches, balancers
  - Backup
  - Performance analysis

# 1.12 Questions?

#### 1.12.1 Questions?

- Handouts at plonebootcamps.com/resources
- You can reach me at joel@joelburton.com